## Google Chrome cheat sheet

## Tab and window shortcuts

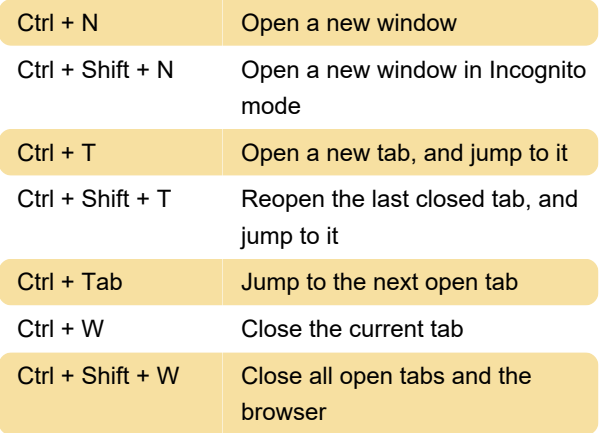

Feature shortcuts

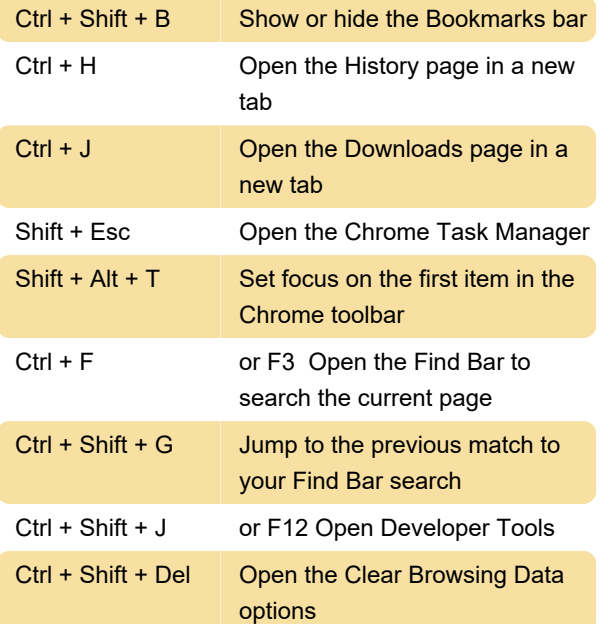

## Webpage shortcuts

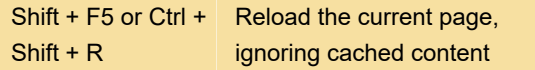

## Mouse shortcuts

These shortcuts require you to use your mouse.

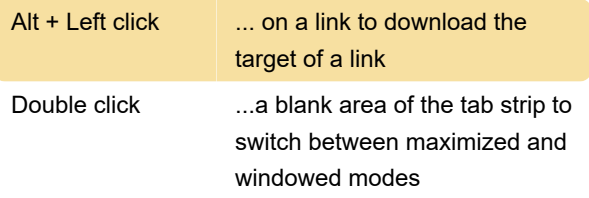

Last modification: 5/29/2022 7:14:43 PM

More information: [defkey.com/google-chrome](https://defkey.com/google-chrome-shortcuts?filter=basic)[shortcuts?filter=basic](https://defkey.com/google-chrome-shortcuts?filter=basic)

[Customize this PDF...](https://defkey.com/google-chrome-shortcuts?filter=basic?pdfOptions=true)